# Adding Offline Customized Map Server Functionality to a CAPI Laptop

Eric White University of Wisconsin Survey Center University of Wisconsin-Madison

> IFD&TC Autstin TX, May 17, 2016

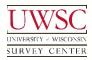

 $\ensuremath{^{\odot}}$  2016. Materials may not be reproduced without permission of the author.

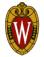

- UWSC developing collaborative interviewing process using tablets
- Chicago Communities Study required a web application with mapping functionality
  - Participants must be able to tap and select cities, towns, and neighborhoods
  - Tablet must communicate with survey instrument on laptop
  - Must run entirely offline

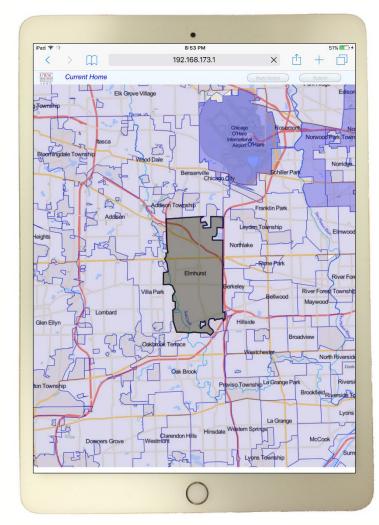

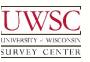

#### Web map application stack

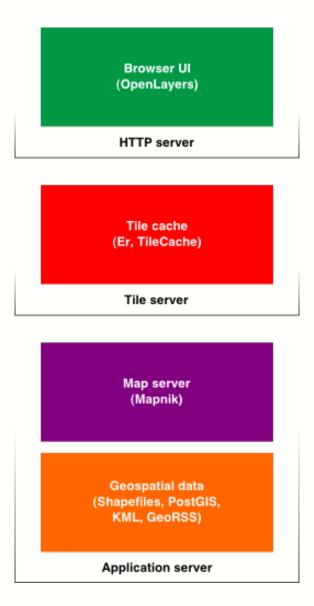

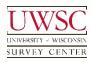

http://alistapart.com/article/takecontrolofyourmaps

- We are working with a known, limited geographic area (Chicagoland area)
- We can prepare the map tiles ahead of time without needing to dynamically create them using geospatial data
- If we can prepare the tiles ahead of time we only need a tile server

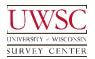

#### Web map application stack

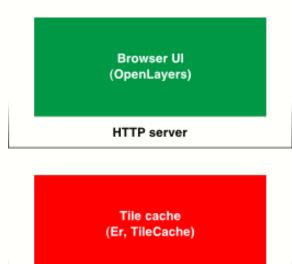

Tile server

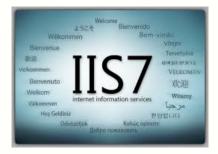

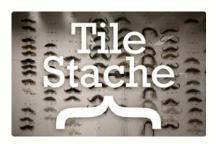

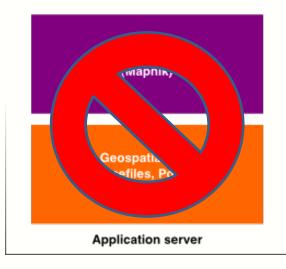

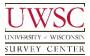

#### http://alistapart.com/article/takecontrolofyourmaps

- TileStache is "the map server"
  - Written in Python
  - A number of packages and supporting applications required
  - Some manual configuration on Windows
  - Open source
    - Allowed us to tweak the code to work with local wifi network solution
- Virtual Router on each laptop so all of this runs in its own local wifi network

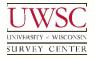

### Boundary layer only

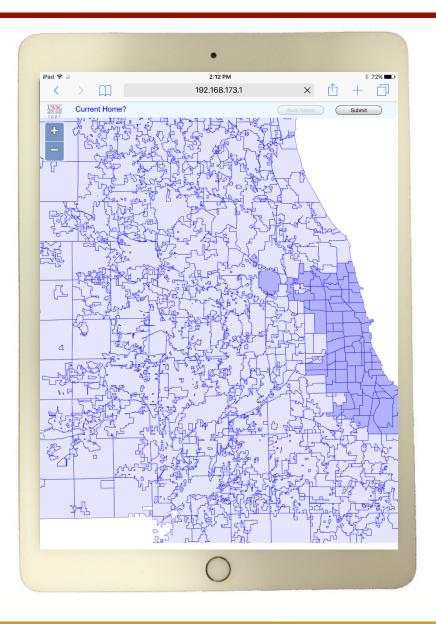

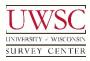

# Map components – boundary layer

- Boundary layer defined 866 communities
  - Started with open data provided by Cook county
  - Augmented with other data sources to include coverage for smaller townships
  - Worked closely with UW Applied Population Laboratory (APL)

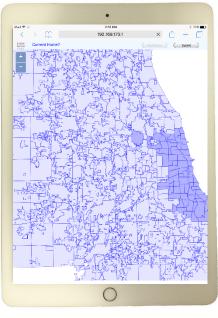

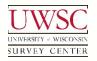

### Boundary layer with underlying map tiles

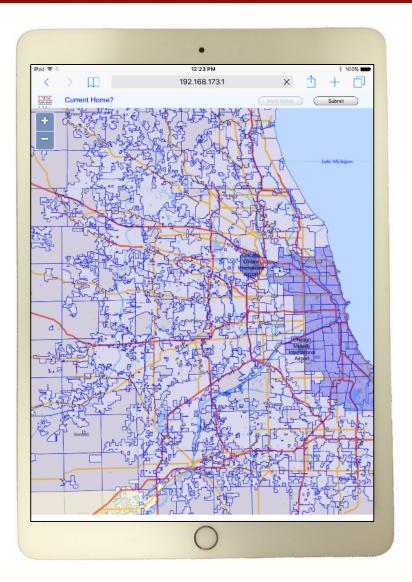

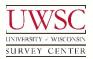

### Boundary layer with underlying map tiles

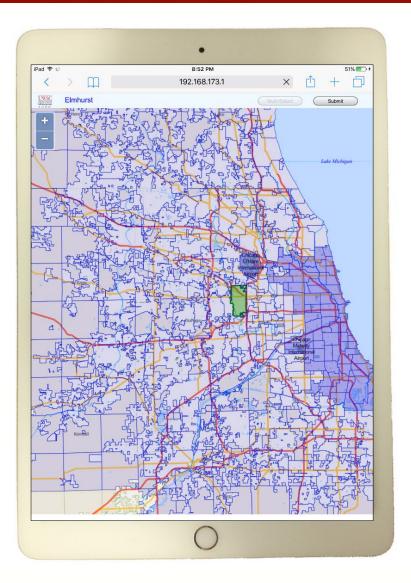

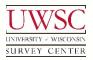

### Boundary layer with underlying map tiles

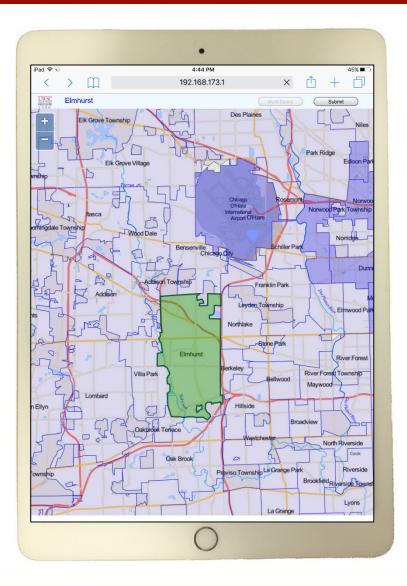

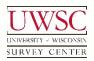

# Making the map tiles

- Open Street Map (OSM) data
  - Tiles produced using Mapbox TileMill
- Exported to MBTiles format
  - TileStache can render maps from MBTiles
  - MBTiles stores map tiles in a SQLite database
  - Our file was only 91KB in size
  - 5 zoom levels
    - Each zoom level needs about 4x more tiles

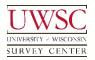

#### Beyond a tile server

- Dynamically drawn maps require map application server (map server and underlying geospatial data)
- Mapnik, MapServer, GeoServer, and more
- OSM data can be extracted and used locally
  - Preferably work with regional subsets
  - Entire planet dataset is nearly 40 GB compressed
- Might be easier to do on non-Windows systems

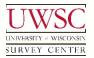

#### Key resources

- http://gis.stackexchange.com/questions/98490/ how-do-i-serve-mbtiles-with-tilestache?
- http://blog.apps.chicagotribune.com/2011/03/0 8/making-maps-1/
- http://buildfailed.blogspot.com/2012/03/custom-maptiles-part-3-tilestache.html

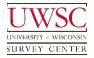

#### Thank You!

#### For copies of this presentation or more information, contact:

Eric White ewhite@ssc.wisc.edu

Please visit us at: www.uwsc.wisc.edu

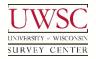

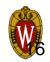